## Министерство науки и высшего образования Российской Федерации НАЦИОНАЛЬНЫЙ ИССЛЕДОВАТЕЛЬСКИЙ ТОМСКИЙ ГОСУДАРСТВЕННЫЙ УНИВЕРСИТЕТ (НИ ТГУ)

Геолого-географический факультет

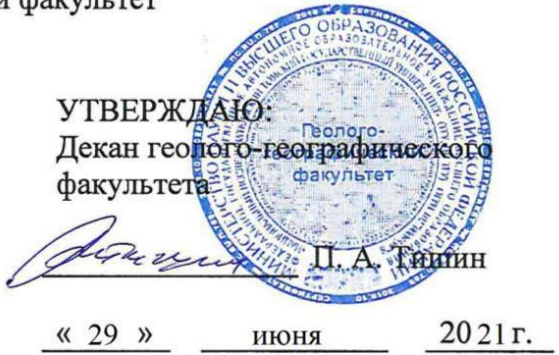

Рабочая программа дисциплины Топография с основами геодезии

по направлению подготовки 05.03.06 Экология и природопользование

Направленность (профиль) подготовки: «Природопользование»

> Форма обучения Очная

Квалификация Бакалавр

Год приема 2021

Код дисциплины в учебном плане: Б1.О.13

СОГЛАСОВАНО: Руководитель ОП The Koponesa

Председатель УМК<br>М. А. Каширо

## 1. Цель и планируемые результаты освоения дисциплины (модуля)

Целью освоения дисциплины является формирование следующих компетенций:

– ОПК - 1 – способен применять базовые знания в области математических и естественных наук, знания фундаментальных разделов наук о Земле при выполнении работ географической направленности. pabot reorpaduueckoil HaPaBICHHOCTH.

#### 2. Задачи освоения дисциплины

Результатами освоения дисциплины являются следующие индикаторы достижения компетенций:

ИОПК-1.1. – использует базовые знания фундаментальных разделов наук естественнонаучного и математического циклов в профессиональной деятельности.

## 3. Место дисциплины (модуля) в структуре образовательной программы

Дисциплина относится к Блоку 1 «Дисциплина (модули)»

Дисциплина относится к обязательной части образовательной программы.

## 4. Семестр(ы) освоения и форма(ы) промежуточной аттестации по дисциплине

Семестр 2, зачёт. Cemectp 2, 3a4éT.

### 5. Входные требования для освоения дисциплины

Для успешного освоения дисциплины требуются компетенции, сформированные в ходе освоения образовательных программ предшествующего уровня образования.

ходе освоения образовательных программ предшествующего уровня образования.<br>Для успешного освоения дисциплины требуются результаты обучения по следующим дисциплинам: высшая математика.

Некоторые аспекты дисциплины будут полезны при освоении курса «Основы природопользования».

## **6. Язык реализации** 6. A3bIK peanuzauuu

Русский Pycckuii

## 7. Объем дисциплины (модуля)

Общая трудоемкость дисциплины составляет 2 з.е., 72 часа, из которых: OO61mast Tpy J0EMKOCTb THCLUILINHBI COCTABIISIET 2 3.€., 72 yaca, U3 KOTOPBIX: – лекции: 16 ч.; — nexuuu: 16 u;

– практические занятия: 16 ч;

- в том числе практическая подготовка: 16 ч.

Объем самостоятельной работы студента определен учебным планом.

## 8. Содержание дисциплины (модуля), структурированное по темам

#### Teма 1. Основные понятия геодезии

Структура современной геодезии. Размер и форма Земли. Геоид. Референцэллипсоид. Метод проекций. Влияние кривизны Земли на результаты измерений. Системы координат. Ориентирование линий.

## Тема 2. Топографические карты, планы, профили

Прямая и обратные геодезичекие задачи. Карта, план, профиль. Различия плана и карты. Номенклатура карт и планов. kapTbl. HoMeHKkaTypa kapT 1 IJIaHOB.

Тема 3. Условные обозначения, изображение рельефа.

Условные знаки топографических планов и карт. Изображение рельефа с помощью горизонталей. Основные формы рельефа. Виды скатов. Свойства горизонталей. Задачи, решаемые с помощью горизонталей.

#### *Тема 4. Производство геодезических работ.* Tema 4. I[Ipouzsoocmeo 2eodesuveckux pabom.

Виды геодезических работ. Правила вычислений с приближенными числами. Угловые измерения. Виды и устройство теодолитов.

#### *Тема 5. Линейные измерения.* Tema 5. Jluneiinvie usmepenus.

Способы линейных измерений. Механические приборы для непосредственных измерений. Светодальномеры. Радиодальномеры. Оптические дальномеры. Параллактический метод. Определение неприступных расстояний. Определение углов наклона линий, поправки за уклон.

#### *Тема 6. Нивелирование.* Tema 6. Husenuposanue.

Виды нивелирования. Влияние кривизны Земли и рефракции на результаты геометрического нивелирования. Виды нивелиров и нивелирных реек. Нивелирование трассы.

#### Тема 7. Съемка местности.

Виды съемок. Теодолитная съемка. Прокладка теодолитных ходов. Тахеометрическая съемка. Применение спутниковых систем позиционирования при производстве съемок. Построение плана местности.

#### Тема 8. Опорные геодезические сети.

Способы построения опорных сетей. Государственная геодезическая сеть. Триангуляция, трилатерация, полигонометрия. Государственная нивелирная сеть. Сети, Tpuanrymsmusi, Tpunarepauus, noauroHomerpusi. ['ocynmapcrBeHHas HuBenupHas ceTb. Cerw, создаваемые с использованием спутниковой геодезии. Съемочные сети. Сети сгущения. Способы определения положения дополнительных опорных пунктов.

#### 9. Текущий контроль по дисциплине

Текущий контроль по дисциплине проводится путем контроля посещаемости, проверки индивидуальных заданий и фиксируется в форме контрольной точки не менее одного раза в семестр. OZIHOTO pa3a B CEMEeCTp.

Порядок формирования компетенций, результаты обучения, критерии оценивания и перечень оценочных средств для текущего контроля по дисциплине приведены в и перечень оценочных средств для текущего контроля по дисциплитель<br>Фондах оценочных средств для курса «Топография с основами геодезии».

## 10. Порядок проведения и критерии оценивания промежуточной аттестации

Зачет во втором семестре проводится в устной форме по билетам. Билет содержит два теоретических вопроса. Продолжительность зачета 1,5 часа.

Процедура проверки сформированности компетенций и порядок формирования итоговой оценки по результатам освоения дисциплины «Топография с основами геодезии» описаны в Фондах оценочных средств для данного курса.

#### 11. Учебно-методическое обеспечение

а) Электронный учебный курс по дисциплине в электронном университете «Moodle» - https://moodle.tsu.ru/course/view.php?id=24137 «Moodle» - https://moodle.tsu.ru/course/view.php?id=24137

б) Оценочные материалы текущего контроля и промежуточной аттестации по дисциплине.

в) План семинарских / практических занятий по дисциплине.

г) Методические указания по проведению лабораторных работ.

## 12. Перечень учебной литературы и ресурсов сети Интернет

а) основная литература: a) OCHOBHas JIUTepaTypa:

Поклад Г. Г. Геодезия : учеб. пособие для вузов / Г. Г. Поклад, С. П. Гриднев. – 4-е изд., перераб. и доп. – М. : Академ. Проект, 2013. – 544 с.

б) дополнительная литература:

– Куштин И.Ф., Куштин В.И. Инженерная геодезия. Ростов-на-Дону: Феникс, 2002.  $-416$  c.

## 13. Перечень информационных ресурсов

а) лицензионное и свободно распространяемое программное обеспечение:

– Microsoft Office Standart 2013 Russian: пакет программ. Включает приложения: — Microsoft Office Standart 2013 Russian: maket mporpamm. Bkitoyaer mpuioXeHWUs: MS Office Word, MS Office Excel, MS Office PowerPoint, MS Office On-eNote, MS Office MS Office Word, MS Office Excel, MS Office PowerPoint, MS Office On-eNote, MS Office Publisher, MS Outlook, MS Office Web Apps (Word Excel MS PowerPoint Outlook); Publisher, MS Outlook, MS Office Web Apps (Word Excel MS PowerPoint Outlook);

– публично доступные облачные технологии (Google Docs, Яндекс диск и т.п.). — nyOnmuHO nocTymHbIe oOnauHbie TexHonoruu (Google Docs, SAHnexc Auck u T.11.).

б) информационные справочные системы:

– Электронный каталог Научной библиотеки  $TV$  – <http://chamo.lib.tsu.ru/search/query?locale=ru&theme=system> http://chamo.lib.tsu.ru/search/query?locale=ru&theme=system

— Электронная библиотека (репозиторий) ТГУ – <http://vital.lib.tsu.ru/vital/access/manager/Index> http://vital lib.tsu.ru/vital/access/manager/Index

– ЭБС Лань – http://e.lanbook.com/

– ЭБС Консультант студента – <http://www.studentlibrary.ru/> — 9bC KoncynbraHT crynenra — http://www.studentlibrary.ru/

– Образовательная платформа Юрайт – https://urait.ru/

– ЭБС ZNANIUM.com – https://znanium.com/

– ЭБС IPRbooks – <http://www.iprbookshop.ru/>

## 14. Материально-техническое обеспечение

Аудитории для проведения занятий лекционного типа.

Аудитории для проведения занятий семинарского типа, индивидуальных и групповых консультаций, текущего контроля и промежуточной аттестации.

# **15. Информация о разработчиках** 15. Nudopmanus o paspadoTunkax

Батурин Алексей Павлович, к.ф.-м.н., ТГУ, доцент Bbarypun Anexceti [1aBnosuy, k.¢.-M.H., TT'Y, nouent